## **מבחן יישומי מחשב – חלק א' word**

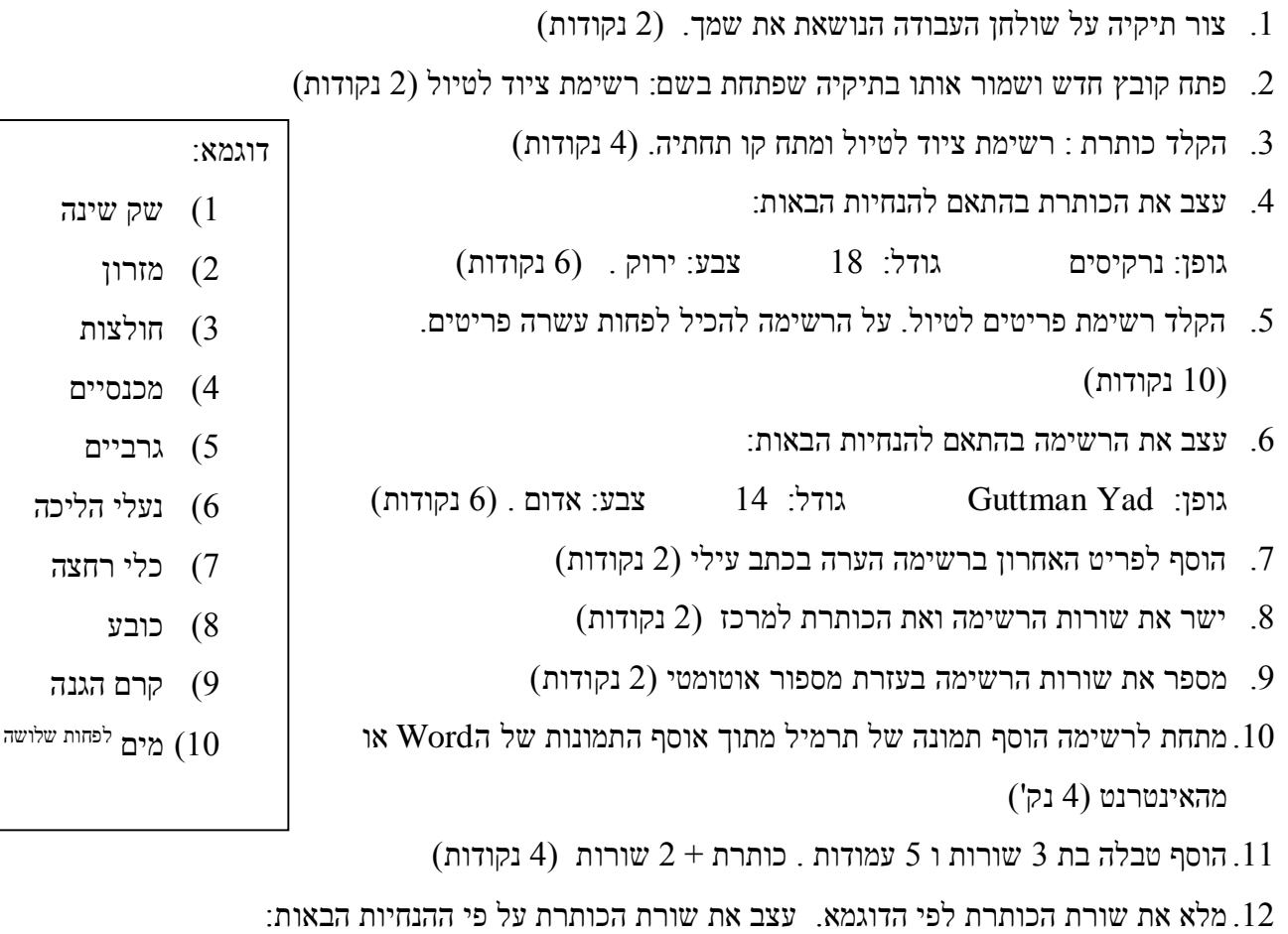

גופן: דויד גודל: 14 צבע: שחור כתב :מודגש. )6 נקודות( .13 רשום שמות של שני משתתפים בטיול )אפשר להמציא או להעתיק מהדוגמא( )8 נקודות(

את שורות המידע בטבלה עצב על פי ההנחיות הבאות:

גופן: דויד  $(6)$  נקודות) נדויד גודל: 12 צבע: שחור

דוגמא:

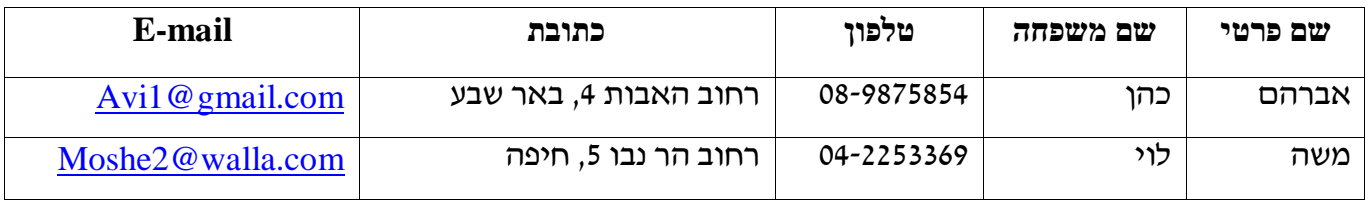

.14 הוסף שורה לטבלה (2 נקודות)

.15 מלא את השורה במידע הבא: )4 נקודות(

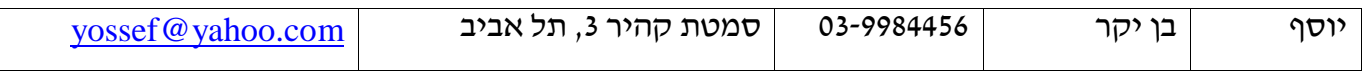

.16 הוסף את הצורה הבאה מתחת לטבלה צבע את הצורה באדום )4 נקודות(

17. הוסף את התאריך העברי בחלק העליון בצד שמאל (2 נקודות)

.18 הוסף כותרת עליונה ורשום בה את המילים "הטיול הגדול" )4 נקודות(

בהצלחה!

 $\circ$  $\circ$ 

ליטרים